# Building a logical stream network with Python

#### **Bill Mellman**

Program Manager

Clermont County Office of Environmental Quality

#### **Ohio GIS Conference**

*September 24 – 26, 2018*

**Hyatt Regency Columbus**

**Columbus, Ohio**

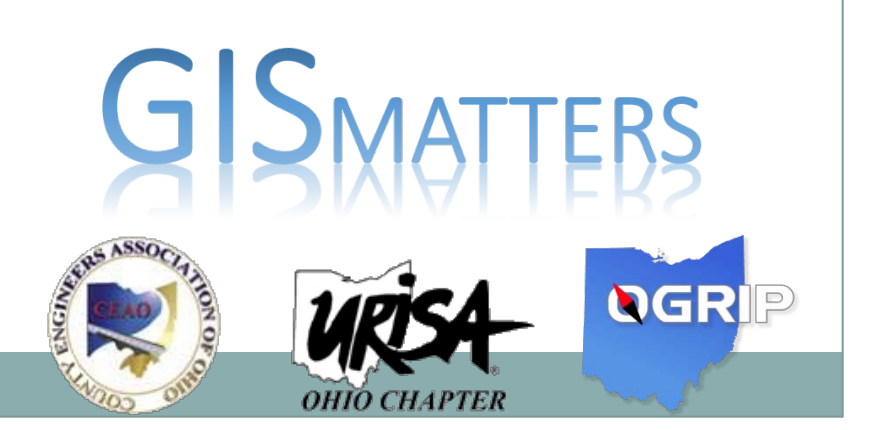

#### StreamNet:

• A tool to organize spatial data in a data structure more spatially aligned to the real world than a table.

- Use a binary tree to represent a stream network
- **History**

## Is Python easy to learn?

#### Javascript is easy to learn, C is easy to

learn, html is easy to learn, brain surgery is easy to learn, .....

Besides, it's the API which is the difficult part.

## Key Arcpy & Python Concepts:

#### • Cursors

#### • Geometry

• Classes (Object-Oriented Programming)

## Platform:

#### • ArcMap vs. ArcGIS Pro

- arcpy is arcpy
	- I changed the print statements, and StreamNet ran perfectly in Pro (Python 3.x).
- mapping is gone in pro
	- Use the 'mp' module instead.
- QGIS's point manipulation is nearly identical to arcpy.
- Classes are Python not arcpy

## (Full Disclosure):

• Anything you can do with OOP you can do with Procedural Programming.

- Anything you can do recursively you can do iteratively.
	- This is just another way to think about it.

But…

Everything in Python is an object.

• A table does not capture the essence of the real world.

• This is a great learning tool.

## Cursors:

• Use arcpy.da

- SearchCursor Read
- InsertCursor Create
- UpdateCursor Modify & Delete
- Full load of ~40K stream lines to Python dictionary in  $\sim$  1 second.

#### All three cursors use these parameters:

• The table or feature class

- The fields
	- Restricting columns

- An optional where clause
	- **Restricting rows**
	- Not used by the Insert Cursor

## SearchCursor:

#### SearchCursor( table, field\_names, {where\_clause})

## Fields:

- Use a list or tuple of quoted elements. • ["Name", "Comment"]
- A tuple would be more meaningful since order is important.
	- Regardless, a list is more common

#### Use "constants" for readability:

- Fields = ["Address", "City", "State"]
- Cursor rows indexed by position
	- "Address" is row<sup>[0]</sup>
- Use a "constant"
	- (a variable constrained by standards, e.g. all caps)

**ADDRESS = 0** Row[ADDRESS] Arcpy Tokens:

## • "OID@" (an Esri OBJECTID)

## • "SHAPE@" (a geometry)

(This is the "Shape" column)

• "SHAPE@X" (a float)

"\*" (everything)

## What's in a Geometry?:

```
1 Polyline
 # Use "contants" for field position
\cdot SHAPF = \theta\cdot OID = 1
\cdot StreamsFC = r'C:\gis\ClermontCounty.gdb\hyd streams'
. with arcpy.da.SearchCursor(StreamsFC, ["SHAPE@", "OID@"]
                                  "OBJECTID = 10552") as streams:
     for stream in streams:
         Question1 = stream[SHAPE]Question2 = Question1[0]Question3 = Question2[0]Question4 = Question3.X<class 'arcpy.arcobjects.geometries.Polyline'>
 <class 'arcpy.arcobjects.arcobjects.Array'>
 <class 'arcpy.arcobjects.arcobjects.Point'>
 <type 'float'>
```
Table

**Streams** 

**EdgeType** 

 $\mathbb{E}[\mathbf{w} \times \mathbf{w}]\leq \mathbb{E}[\mathbf{w}]\leq \mathbb{E}[\mathbf{w}]\leq \mathbb{E}[\mathbf{w}]\leq \mathbb{E}[\mathbf{w}]\leq \mathbb{E}[\mathbf{w}]\leq \mathbb{E}[\mathbf{w}]\leq \mathbb{E}[\mathbf{w}]\leq \mathbb{E}[\mathbf{w}]\leq \mathbb{E}[\mathbf{w}]\leq \mathbb{E}[\mathbf{w}]\leq \mathbb{E}[\mathbf{w}]\leq \mathbb{E}[\mathbf{w}]\leq \mathbb{E}[\mathbf{w}]\leq \math$ 

 $\mathbf{1}$ 

**Enabled** 

Shape<sup>\*</sup> 1 Polymne

1 Polyline

Shape\_Length  $\triangle$ 

801.80388

403.4571

144,52006

#### Geometries:

- The Shape column contains a Geometry object
- A Geometry object contains an Array (polyline & polygon FCs) or a Point (Point FC)
- An Array is a list-like structure
	- Probably a polymorph of a list.

#### Multi-part features:

• An Array is composed of Points or other Arrays or both

• The rabbit hole isn't very deep

- Features nest only one layer down
	- No Arrays of Arrays of Arrays.
	- If you merge two multipart features you get ONE multipart feature with the sum of the parts.

#### Just a thought, if it were otherwise:

• If Arrays contained arrays of arrays of arrays of arrays …

• Then recursion would be the way to think of the problem.

## Streams:

- All lines simple
- Lines drawn: Upstream -> Downstream
	- (arrow at end/downstream)
- Only two lines meet
- Endpoints snapped to Startpoints

#### Streams:

- The "Children" are the tributaries
	- Somewhat backwards in concept

#### Classes:

- Data-centric
- Encapsulates all the things you want to do with your data.
- Each piece of data is an object with its own methods and properties.

#### **Fclass StreamNet():**

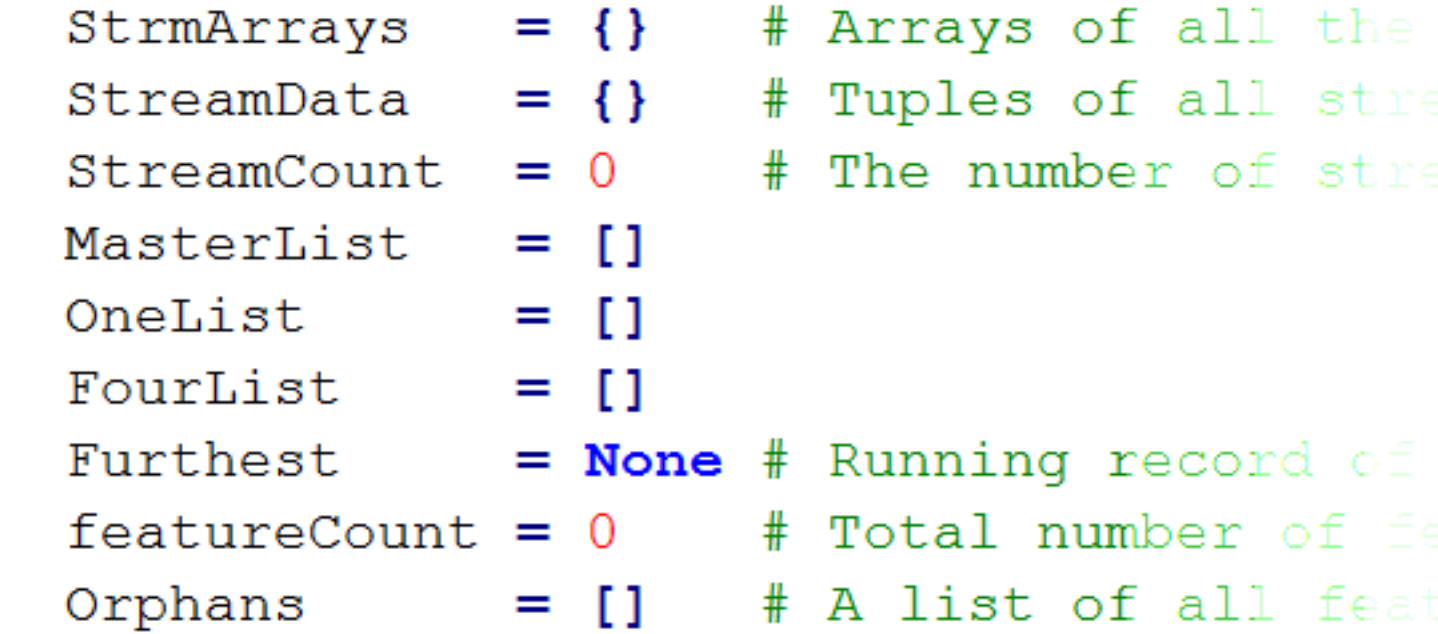

#### $\text{def }$  \_init\_(self, ID):

#### $def __init__(self, ID):$  $self. StreamID = ID$

#### def init (self, ID):  $self. StreamID = ID$ self.Depth  $= 0$ self.Order  $= -1$

def init (self, ID):  $self. StreamID = ID$ self.Depth  $= 0$ self.Order  $= -1$ self.Left  $=$  None self.Right  $=$  None  $self.Parent$  = None self.ExtraChild  $= 11$ 

def init (self, ID):  $self. StreamID = ID$  $self.Deph$  = 0  $-1$   $-1$ self.Order self.Left  $=$  None  $self.Right$  = None self. Parent = None  $self. ExtraChild = []$  $self. \text{StrState}$  = 0  $self.Path = ""$  $self.Length = arcpy.Polyli<sup>2</sup>$  $self.Source2Start = 0.0$  # Maxim  $self.Fnd2Mouth = 0.0$  $StreamNet.StreamCount += 1$ End def init () #

```
class StreamNet():
```
StreamCount =  $\theta$  # The number of stream objects created

```
def __init__(self, ID):self. StreamID = IDself. Left \t = Noneself.Right = None
   self.Parent = Noneself.ExtraChild = []# End def init ()
```

```
def setChildren(self): # return self.StrState
   # Finds and creates child objects for the given object
   # ExtraChild List:
   # [] => Leaf Node
   # [Left] => OneChild
   # [Left, Right] => Normal junction
   # [Left, Right, \dots] => FourWay
```

```
def buildTree(trunk):
   thisState = trunk.setChildren()# ASSERT: Child objects have now been created
   if this State != Leaf:
        StreamNet.buildTree(trunk.Left)
        if this State != OneChild:
            StreamNet.buildTree(trunk.Right)
   # End If's - How deep does the recursive rabbit hole go?
# End def buildTree()
```
#### "Variables are just names":

• Variables are just pointers

In other languages:  $B = A$ # You've just created a new object 'B' # B is a copy of A In Python:  $B = A$ # You've just given **A** a second name.

## "Duck Typing":

• Type checking is only performed when the call is made to a method

- "Show me the Method!"
	- Python just calls the method
	- This either works or it doesn't

## Questions?

## • Slides and code will be here:

• <http://stormwatermapping.com/GIS/StreamNet/>

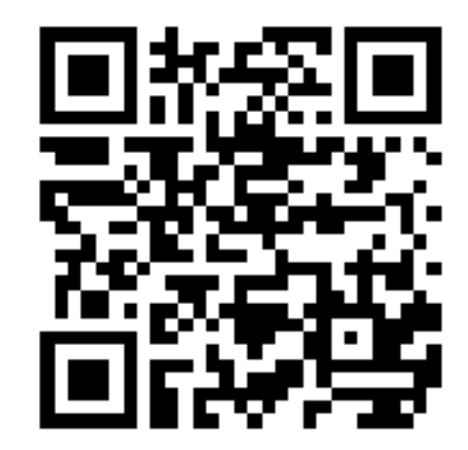